# Moving ROOT from Subversion to Git

**Fons Rademakers** 

**CERN PH/SFT** 

Weekly SFT meeting, 15/4/2013.

## What is Git?

- Git is a free Distributed Version Control System (DVCS)
- Initially created by Linus Torvalds to be able to handle the distributed development model of the Linux kernel
- The development of Git began on 3 April 2005
- The project was announced on 6 April
- Became self-hosting as of 7 April
- The first merge of multiple branches was done on 18 April
- Current version is 1.8.2

# Why Git?

- Strong support for non-linear development
  - Easy branching and merging
- Distributed development
  - Gives each developer a local copy of entire development history
- Compatibility with existing systems/protocols
  - Repositories can be published over https, ssh, rsync, ...
- Efficient handling of large projects
  - Fast and scalable (and often bypassing network due to local copy)
- Cryptographic authentication of history
  - Commits are SHA1 hashes based on complete history
- Periodic explicit object packing
  - Files are stored in delta-compressed packfiles + index file

# Who is Using Git?

- Linux kernel
- Apache
- KDE
- Gnome
- Python
- Samba
- Mono
- Twitter
- •

- GnuPG
- CUPS
- Boost
- Zope
- Qt
- Google
- Facebook
- Eclipse
- •

# Converting ROOT from Subversion to Git

```
cd /tmp
mkdir root
cd root
svn2git <a href="http://root.cern.ch/svn/root">http://root.cern.ch/svn/root</a> -v -m --authors ~/authors.txt
<takes 25 hours for ROOT's 50000 commits on fast server>
git svn show-ignore > .gitignore
git add .gitignore
git commit -m 'Convert svn:ignore properties to .gitignore.'
<make bare git repo>
git init --bare /tmp/root.git
git remote add remotes /tmp/root.git
git push remotes --all
git push remotes -- tags
cd /tmp/root.git
<clean up unwanted branches>
<clean up unwanted tags>
mv /tmp/root.git /home/git/root.git
sudo chown -R apache:apache /home/git/root.git
```

#### Git Size and Performance

Repository size difference:

```
$ du -sk /user/svn/root
1497300 /user/svn/root
$ du -sk /user/git/root.git
494576 /user/git/root.git
```

#### Checkout performance:

```
$ time svn co https://root.cern.ch/svn/root/trunk root-svn real 0m39.744s
$ du -sk root-svn
552652 root-svn
$ time git clone https://root.cern.ch/git/root.git root-git real 0m25.934s
$ du -sk root-git
655720 root-git
```

## **Branch and Checkout Performance**

• Switching to patch branch:

```
$ time svn switch https://root.cern.ch/svn/root/branches/v5-34-00-patches Updated to revision 49231. real 0m31.402s
```

\$ time git checkout -b v5-34-00-patches Switched to branch 'v5-34-00-patches' real 0m2.177s

# Git Repository Organization

- In Subversion we followed the standard organization of trunk, tags, branches
- We had branches/dev/... writeable for all developers to store their own (private) developments and allow sharing
- In Git there are no hierarchical branches, so we decided to move the branches/dev to an own repository rootdev where all developers can share their code
  - But this can as well be github
- See <a href="http://root.cern.ch/gitweb">http://root.cern.ch/gitweb</a>

# Git Repository

- In Subversion we follow tags, branches
- We had branches/dev/ their own (private) dev
- In Git there are no hier the branches/dev to and developers can share t
  - But this can as well be
- See <a href="http://root.cern.ch">http://root.cern.ch</a>

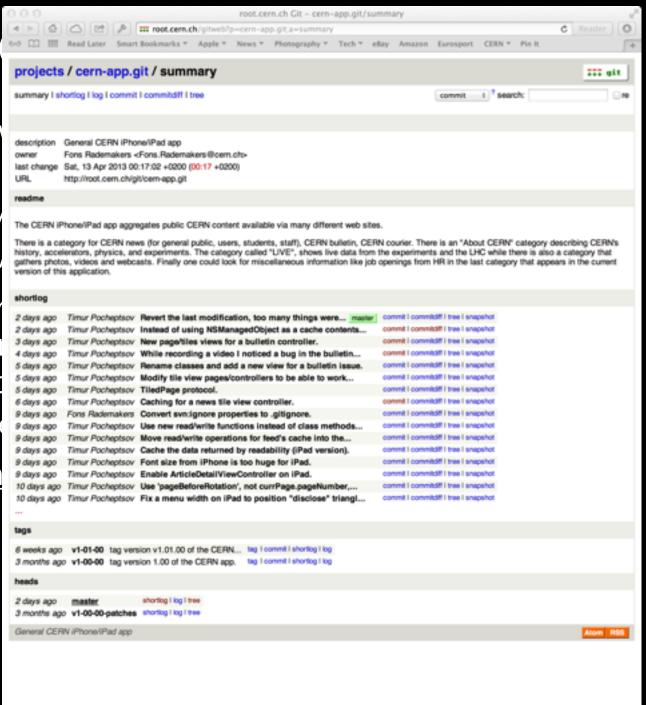

## Hooks

- In post-receive hook:
  - gitmailer
- In update hook:
  - log format
  - acl's

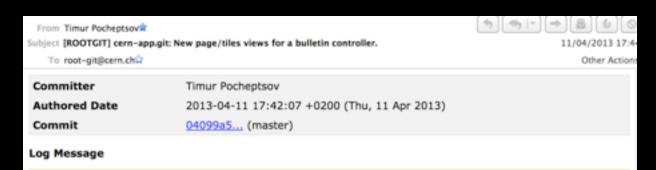

#### New page/tiles views for a bulletin controller. Added Paths

- Src/CustomTables/iPad/BulletinIssueTileView.mm
- Src/CustomTables/iPad/BulletinPageView.h
- Src/CustomTables/iPad/BulletinPageView.mm

#### Removed Paths

Src/CustomTables/iPad/BulletinIssueTileView.m

#### **Modified Paths**

- CERN.xcodeproj/project.pbxproj
- Src/CustomTables/iPad/BulletinIssueTileView.h

#### Modified: CERN.xcodeproj/project.pbxproj

# **Getting the Git Client**

- By default installed on all modern Unixes, Linuxes and OSX
- For Windows see <a href="http://msysgit.github.io">http://msysgit.github.io</a>

# Impact on the Developers

- Easy transition foreseen, developers already exposed to Git in many other projects
- They love easy branching and merging, the offline repo and the speed

# Impact on the Users

- "Please, provide ROOT in Git" was one of the clear messages from the ROOT Users Workshop
- For users that were using ROOT from svn:

svn co http://root.cern.ch/svn/root/trunk root

Becomes:

git clone http://root.cern.ch/git/root.git

A writable version is obtained by cloning via https

# Migration Strategy

- After initial 25 hour import, "git svn --rebase" is being used to keep the ROOT Git version in sync with the svn version
- Prepare announcement and documentation
- On the migration date we just switch repositories
- The cern-app and roottest repositories have already been migrated to Git

#### Some Git Resources

- The web is overflowing with resources about Git
- Nice article:
  - Why You Should Switch from Subversion to Git
- Nice talk:
  - Introduction to Git
- Nice free book:
  - Pro Git

#### Conclusions

- A pilot project has shown that moving from Subversion to Git is a fairly easy project
- The benefits of moving to Git are many
- We will be using a DVCS that is actively being developed.
- The ROOT developers are all enthusiast
- The ROOT users are all enthusiast